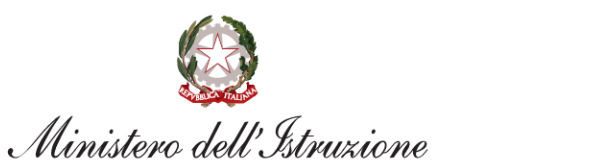

Unità di missione per il Piano nazionale di ripresa e resilienza

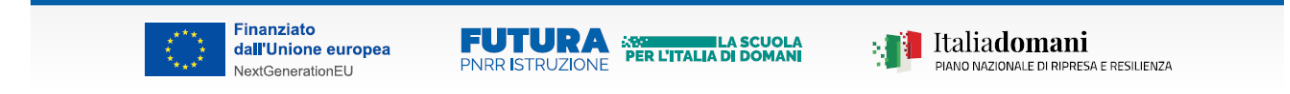

#### Informazioni avviso/decreto

**Titolo avviso/decreto** Animatori digitali 2022-2024

Codice avviso/decreto M4C1I2.1-2022-941

#### **M4C1I2.1 - Didattica digitale integrata e formazione sulla transizione digitale del personale scolastico**

**Anni scolastici 2022/23 e 2023/24**

### **ISTITUTO COMPRENSIVO I.C. 2 "DON BOSCO"**

#### **NAIC8GM00E**

**VIA TAVERNA – 80023 CARDITO (NA)**

www.scuoladonboscocardito.edu.it

*Animatore digitale Luisa Scotti*

#### **PIANO DI FORMAZIONE PER INSEGNANTI E STUDENTI**

Il **PNRR** – piano nazionale di ripresa e resilienza - dà la possibilità all'Italia di ripartire, e lo fa in diversi ambiti: tra questi la scuola ha un posto di riguardo, in particolare nella M4C1, cioè la missione 4, Istruzione e ricerca, componente 1, **[Potenziamento](https://www.mur.gov.it/it/pnrr/misure-e-componenti/potenziamento-offerta-servizi-di-istruzione-dagli-asili-nido) [dell'offerta](https://www.mur.gov.it/it/pnrr/misure-e-componenti/potenziamento-offerta-servizi-di-istruzione-dagli-asili-nido) di istruzione: dagli asili nido alle università.**

Le linee di investimento toccate dal PNRR sono 11, di queste sei riguardano le infrastrutture (per costruire e migliorare le scuole, dal nido in poi, ma anche mense, palestre, senza dimenticare la messa in sicurezza). **Le restanti cinque linee sono invece rivolte alle competenze, quindi al potenziamento delle conoscenze e alla riduzione del divario sia all'interno del corpo docente sia tra gli alunni**.

Il Ministero ha attivato la piattaforma **[SCUOLA FUTURA](https://scuolafutura.pubblica.istruzione.it/)** dedicata alla formazione del personale scolastico (docenti, personale ATA, DSGA, DS), nell'ambito delle azioni del Piano nazionale di ripresa e resilienza. Contenuti e moduli di formazione sono articolati in 3 aree tematiche:

- **Didattica digitale**
- **STEM e multilinguismo**
- **Divari territoriali**

che riprendono 3 delle linee di investimento per le competenze definite dal PNRR: **Didattica digitale integrata e formazione del personale scolastico alla transizione digitale, Nuove competenze e nuovi linguaggi, Intervento straordinario di riduzione dei divari territoriali e lotta alla dispersione scolastica.**

La piattaforma costituisce una vera e propria risorsa per tutti i docenti e le scuole del territorio nazionale e contiene una miriade di progetti formativi.

#### **Chi ha accesso alla piattaforma Scuola Futura**

Contenuti e funzionalità del portale sono a disposizione di tutti i componenti del personale scolastico; in particolare possono accedervi:

- **Insegnanti**
- personale **ATA**
- **dirigente scolastico**
- **DSGA**

La registrazione richiede pochi minuti, anche attraverso l'identificazione digitale con lo SPID.

### **Le sezioni disponibili**

Il sito web è veloce, dall'utilizzo semplice e intuitivo. Una volta compiuto l'accesso, appare una schermata con una prima descrizione delle tre **aree principali** di sviluppo del portale.

#### **[Didattica digitale](https://scuolafutura.pubblica.istruzione.it/didattica-digitale)**

Si tratta del **piano di formazione** propriamente detto: l'elenco è pubblico (quindi visibile a tutti gli utenti), ma per iscriversi ad un percorso è necessario entrare nell**['area](https://iam.pubblica.istruzione.it/iam-ssum/sso/login?goto=http%3A%2F%2Fscuolafutura-areariservata.pubblica.istruzione.it%2Ffofu-pnsd-area-riservata-web%2Fprivate%2Findex)  [riservata](https://iam.pubblica.istruzione.it/iam-ssum/sso/login?goto=http%3A%2F%2Fscuolafutura-areariservata.pubblica.istruzione.it%2Ffofu-pnsd-area-riservata-web%2Fprivate%2Findex)**, tramite le proprie **credenziali** o account **SPID**. Da qui, ogni avente diritto all'accesso può aderire alle iniziative di **Futura** che più gli interessano. Dalla sottocategoria **[Tutti i Percorsi](https://scuolafutura.pubblica.istruzione.it/didattica-digitale/tutti-i-percorsi)** si possono visionare le proposte formative provenienti da scuole di ogni ordine e grado d'Italia. In presenza di **posti disponibili** e unicamente per i bandi ancora attivi, ci si può candidare **gratuitamente** ai progetti indicati sulla pagina. Altra area interessante presente in **Didattica Digitale** è **[Strumenti e Materiali](https://scuolafutura.pubblica.istruzione.it/didattica-digitale/strumenti-e-materiali)**, dalla quale sono reperibili tutte le informazioni e i dettagli su:

- **Future Labs**
- Formazione **STEAM**
- Corsi di istruzione per adulti (CPIA per docenti)
- **DIGCOMPEDU**, cioè le competenze digitali indispensabili
- Equipe **formative** territoriali
- **Polo nazionale**, per l'elaborazione dei **MOOC** (corsi a distanza per un elevato numero di utenti)

#### **[STEM e multi-linguismo](https://scuolafutura.pubblica.istruzione.it/stem-e-multilinguismo)**

L'acronimo sta per *Science Technology Engineering Mathematics* ed è un approccio in vigore da oltre un ventennio, mirato alla promozione e agli apprendimenti delle discipline **scientifiche** come nelle **lingue** straniere. Dare spazio a matematica, fisica, chimica, tecnologie e ingegneria, infatti, è particolarmente importante nel nostro Paese, da sempre culla della **cultura classica** e **umanistica**. Occorre porre il focus sulle competenze tecniche e di calcolo, al fine di valorizzarle al massimo in chi le possiede e consolidarle in chi ne è carente.

Lo stesso discorso vale per lo studio di una o più **lingue** differenti dalla nostra, negli ultimi anni anticipato ai primi anni della scuola primaria. Un bambino, infatti, tenderà a imparare più velocemente rispetto a un adolescente, oltre a fare meno sforzi nel ricordare parole e **concetti chiave**. In tale ottica, acquisisce un grande rilievo l'utilizzo del **PC** e dei **supporti informatizzati**, meglio se con l'aiuto di un metodo interdisciplinare e mediante un programma strutturato. Non solo nozioni, ma una vera e propria *computer science* che coinvolge **ragazzi** e **ragazze**, con un'attenzione particolare rivolta a queste ultime.

#### **[Riduzione divari](https://scuolafutura.pubblica.istruzione.it/riduzione-dei-divari)**

Il **PNRR** ha, tra i tanti, un obiettivo: quello di appianare difformità troppo marcate negli apprendimenti, a livello territoriale. C'è ancora troppo **divario** tra le regioni italiane, con differenze abissali tra Comune e Comune e perfino tra materia e materia, particolarmente evidenti dopo le prove **INVALSI**, i test d'ingresso e gli **esami** di licenza. Nel tentativo di porre un freno a tali discrepanze, il periodo di **ripresa** potrebbe diventare un'opportunità per lavorare su questo aspetto, soprattutto dove il **livello di preparazione** medio risulta lacunoso. Ma c'è di più: il *Piano Nazionale di Ripresa e Resilienza* si propone anche di **diminuire il tasso di dispersione scolastica**. Nonostante il maggior numero di diplomati e di laureati rispetto a qualche decennio fa, sono ancora molti i ragazzi che abbandonano il percorso di studi prima del tempo. A incidere in maniera negativa sull'interruzione dell'iter scolastico troviamo un numero elevato

di **assenze ingiustificate o protratte** nell'arco dei due quadrimestri. La cooperazione tra genitori, insegnanti e, quando possibile, dei compagni di classe saranno decisivi nella risoluzione del problema.

#### **Progetto INNOVAMENTI**

La piattaforma FUTURA accoglie anche il progetto " **[INNOVAMENTI +](https://scuolafutura.pubblica.istruzione.it/es/innovamentiplus)**". Progetto formativo dedicato alla diffusione delle metodologie didattiche innovative a cura delle **Équipe Formative Territoriali** con riferimento alla linea 2.1 *"Didattica digitale integrata e formazione sulla transizione digitale del personale scolastico*" del PNRR. Il nuovo programma promuove la diffusione delle metodologie didattiche innovative ( *Gamification, Inquiry Based Learning, Storytelling, Tinkering, Hackathon )* in continuità con le azioni del precedente anno e si arricchisce di un "PLUS" che propone un percorso introduttivo a quattro tematiche tecnologiche: **Robotica, Making & Coding, Intelligenza Artificiale, Metaverso.**

#### **Come aderire**

Sul sito **[https://scuolafutura.pubblica.istruzione.it](https://scuolafutura.pubblica.istruzione.it/)**, all'interno della propria area personale, tramite il pulsante "**[Tutti i percorsi](https://scuolafutura.pubblica.istruzione.it/es/didattica-digitale/tutti-i-percorsi)**" si può scegliere il progetto desiderato. Ogni progetto di **Futura** è corredato di una descrizione, alla quale si può accedere tramite il pulsante **"Approfondisci"**. Oltre ai **dettagli** e al numero di **posti** ancora disponibili, è possibile trovare alcuni dati molto importanti, quali:

- termini di **iscrizione**
- **date** di avvio e di conclusione del progetto
- **categoria**
- livello di **preparazione**
- **inquadramento** richiesto
- **destinatari**
- monte **ore**
- tipologia di **percorso**.

Per molti progetti la candidatura non è automatica ma richiede una conferma da parte dell'organizzatore. Appena la richiesta di **adesione** andrà a buon fine, arriverà una **notifica** via e-mail. Il sito Scuola Futura è ancora in divenire, pertanto, diverse sezioni non sono ancora attive. Quasi tutti i percorsi sono riconosciuti dal Ministero dell'Istruzione e del Merito.

Segue **GUIDA** all'uso della piattaforma.

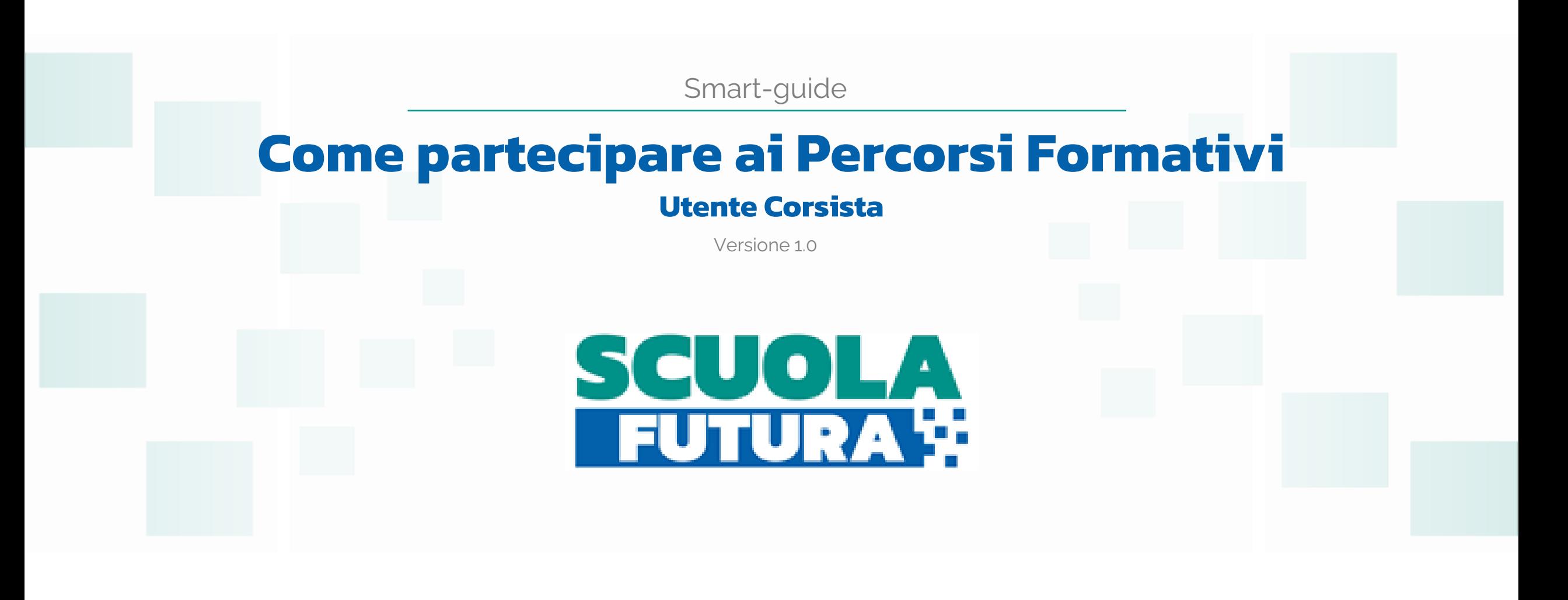

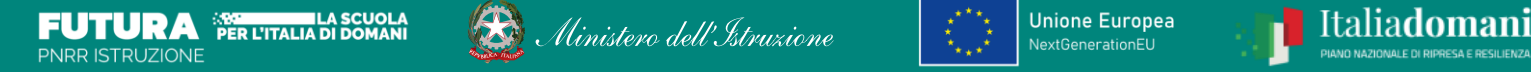

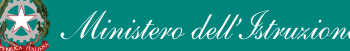

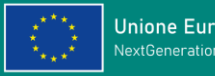

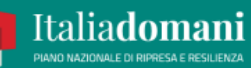

### **Indice**

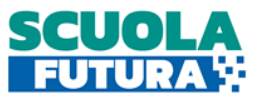

## *[Il portale Scuola futura](#page-8-0)*

*[Come accedere all'area riservata del portale](#page-9-0)*

*[Gli stati di un percorso formativo](#page-10-0)*

*[Scrivania](#page-11-0)*

*[I miei percorsi](#page-12-0)*

*[Tutti i percorsi](#page-13-0)*

*[Informazioni utili](#page-14-0)*

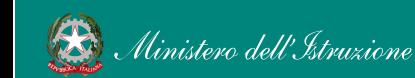

# <span id="page-8-0"></span>Il portale Scuola Futura

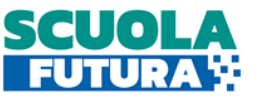

Scuola Futura è il nuovo portale del Ministero dell'Istruzione dedicato alla formazione del personale scolastico nell'ambito degli interventi previsti dal Piano nazionale di ripresa e resilienza (PNRR). I percorsi formativi offerti sono raggruppati in tre macro argomenti: **Didattica Digitale**, **Stem e Multilinguismo**, **Riduzione dei divari**.

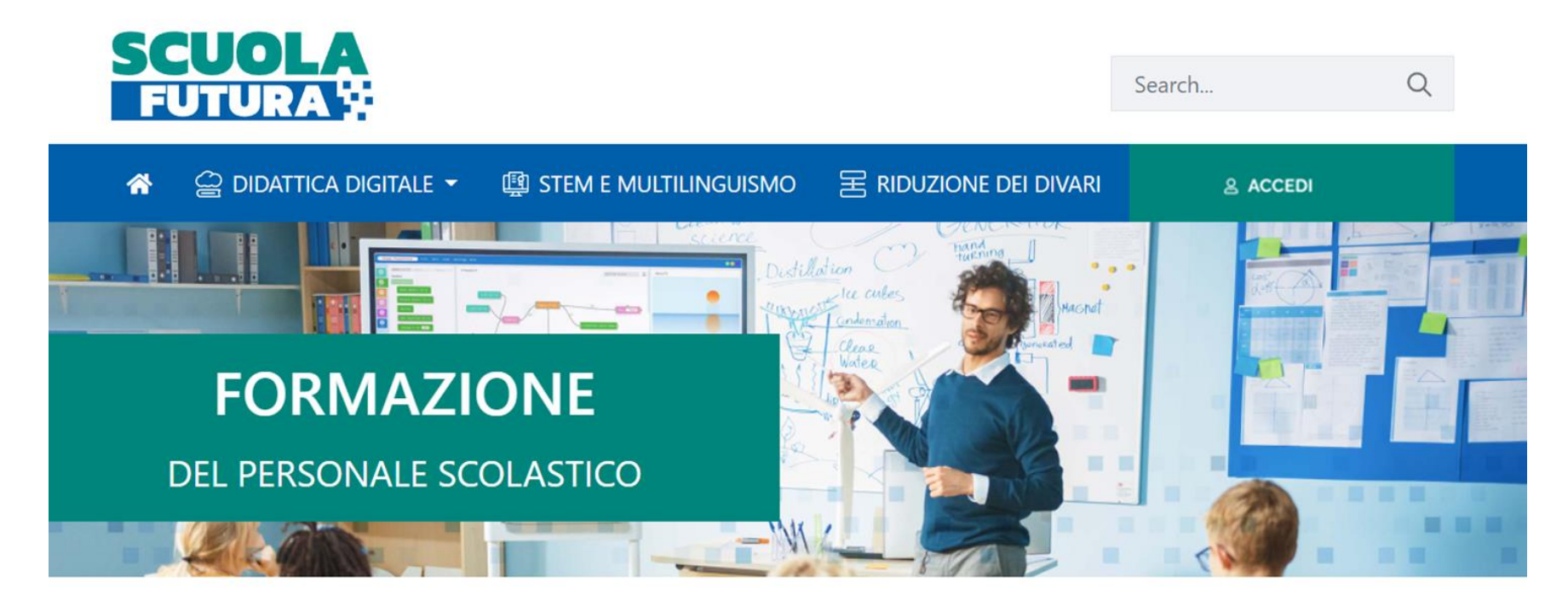

## LE TRE **AREE DI SVILUPPO**

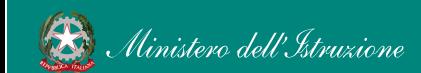

# <span id="page-9-0"></span>Come accedere all'area riservata del portale

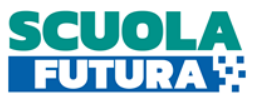

I Corsisti possono accedere all'area riservata del portale per iscriversi a nuovi percorsi formativi.

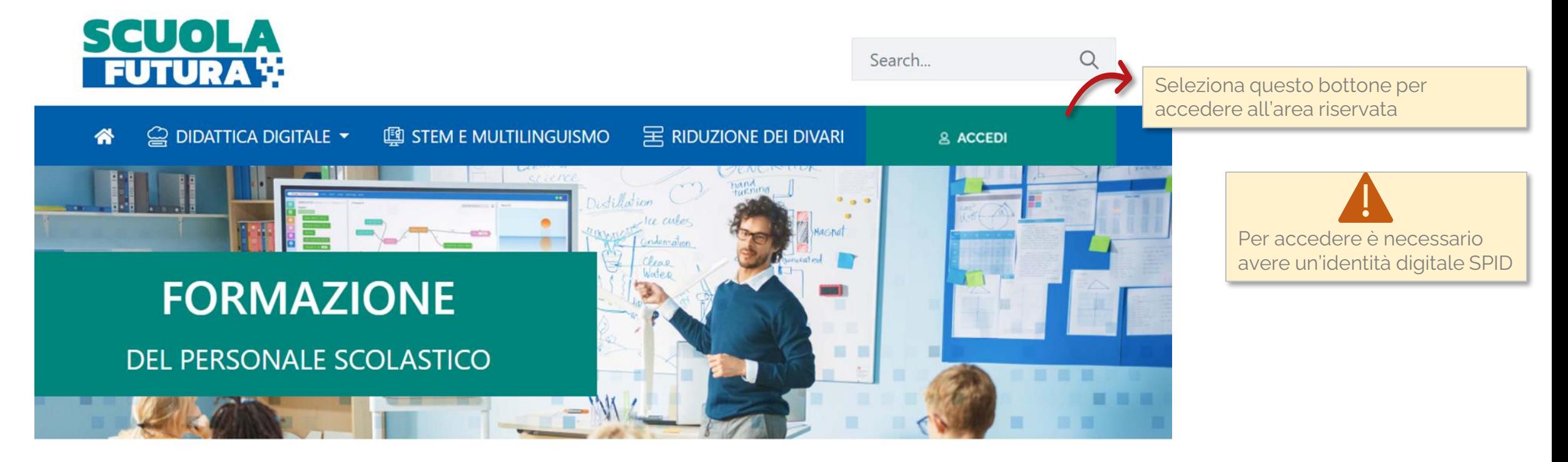

# **LE TRE AREE DI SVILUPPO**

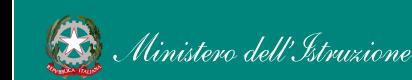

# <span id="page-10-0"></span>Gli stati di un percorso formativo

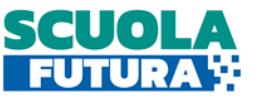

Ogni percorso formativo può trovarsi in uno dei seguenti stati:

**PERCORSO APERTO:** è possibile iscriversi al percorso formativo entro il termine ultimo di apertura delle iscrizioni.

**CANDIDATURA IN ATTESA DI CONFERMA:** la richiesta di iscrizione al percorso formativo è stato inviata e si deve attendere la conferma dell'accettazione da parte dell'Organizzatore.

**CANDIDATURA CONFERMATA:** la richiesta di iscrizione al percorso formativo è stata accetta dall'Organizzatore. L'utente potrà seguire il percorso quando lo stesso sarà attivo.

**CANDIDATURA IN RISERVA:** la richiesta di iscrizione è stata accettata ma i posti disponibili per il percorso formativo sono esauriti. Nel caso in cui uno dei candidati ammessi rinunci alla partecipazione, il candidato con riserva potrà prendere il suo posto.

**CANDIDATURA NON CONFERMATA:** la candidatura al percorso formativo non è stata accettata dall'Organizzatore.

**POSTI ESAURITI:** non è possibile iscriversi al percorso formativo.

**PERCORSO ATTIVO:** è possibile seguire il percorso formativo a cui si è iscritti.

**PERCORSO COMPLETATO:** il percorso formativo è stato completato con successo e il corsista può scaricare l'attestato finale.

**PERCORSO NON COMPLETATO:** il percorso formativo non è stato completato con successo.

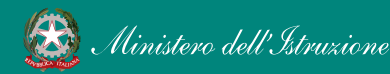

## <span id="page-11-0"></span>Scrivania

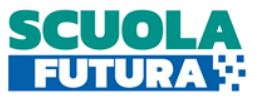

#### La scrivania del Corsista è divisa in 4 sezioni: In questa sezione è possibile visualizzare i percorsi a cui è possibile iscriversi © CRUSCOTTO **2 INFORMAZIONI UTILI -** $\Box$  I MIEI PERCORSI **圖 TUTTI I PERCORSI** Area in cui scaricare la documentazione di supporto È possibile V Per visualizzare i percorsi a cui si è iscritti visualizzare un **DIDATTICA STEM RIDUZIONE** riepilogo per **DIGITALE DIVARI E MULTILINGUISMO** macro argomento dei È il programma di formazione È il programma di formazione È il programma di formazione percorsi sulla didattica digitale integrata mirato a far crescere cultura mirato ad accompagnare la completati e sulla trasformazione digitale scientifica e le prospettive funzione docente per la dell'organizzazione scolastica, internazionali del personale riduzione dei divari territoriali rivolto a tutto il personale scolastico, come previsto dalla negli apprendimenti e per la scolastico in servizio e coerente linea di investimento del Pnrr su prevenzione della dispersione scolastica, come previsto dalla con il quadro di riferimento Nuove competenze e nuovi europeo DigCompEdu. analoga linea di investimento linguaggi. del Pnrr. Ore completate  $\mathbf{o}$ Ore completate  $\Omega$ Ore completate O  $\mathbf{O}$  $\mathbf{o}$  $\Omega$ Percorsi completati Percorsi completati Percorsi completati **APPROFONDISCI APPROFONDISCI** Seleziona *Approfondisci* per visualizzare il dettaglio delle ore e i percorsi completati per il macro argomento, suddivisi nelle 6 aree **DigiCompEdu**

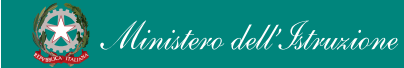

# <span id="page-12-0"></span>I miei percorsi

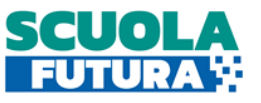

In questa sezione il Corsista può visualizzare l'elenco dei percorsi ai quali ha fatto richiesta di iscrizione, quelli per i quali è iscritto e può scaricare l'attestato finale di partecipazione per i percorsi completati. E' richiesta una partecipazione minima ad almeno il 70% delle ore di corso previste. Le informazioni specifiche sui percorsi vanno richieste direttamente all'Organizzatore, ai recapiti indicati nella scheda di presentazione del percorso.

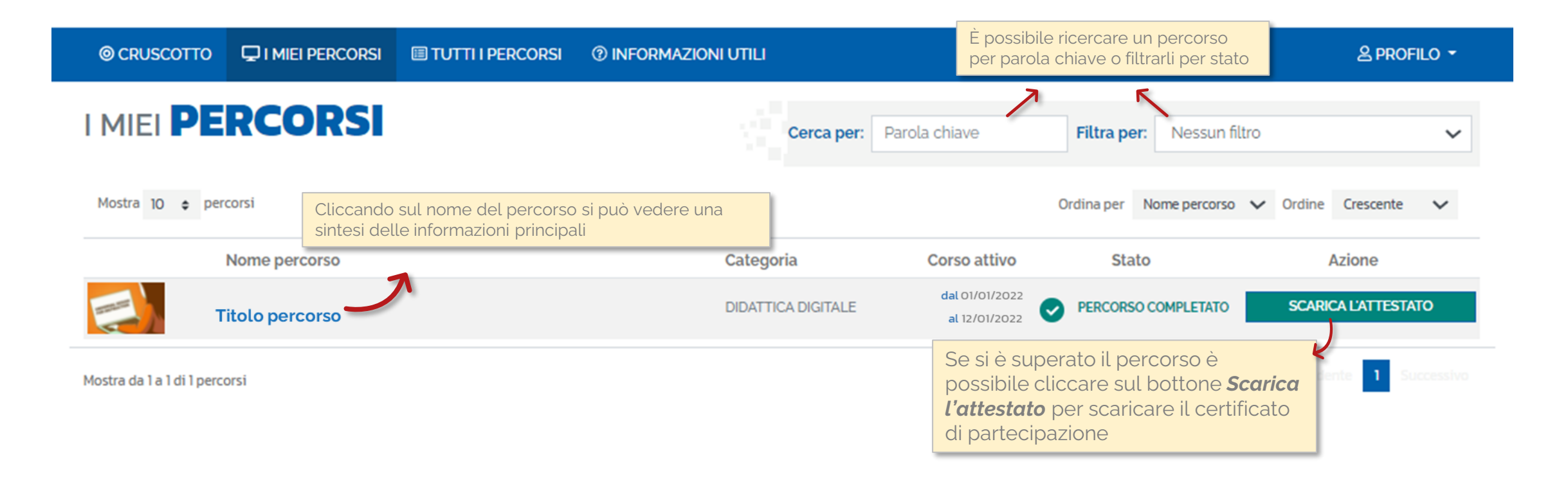

# <span id="page-13-0"></span>Tutti i percorsi

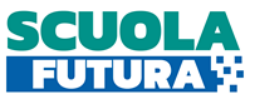

In questa sezione il Corsista può visualizzare l'elenco di tutti i percorsi ai quali può iscriversi.

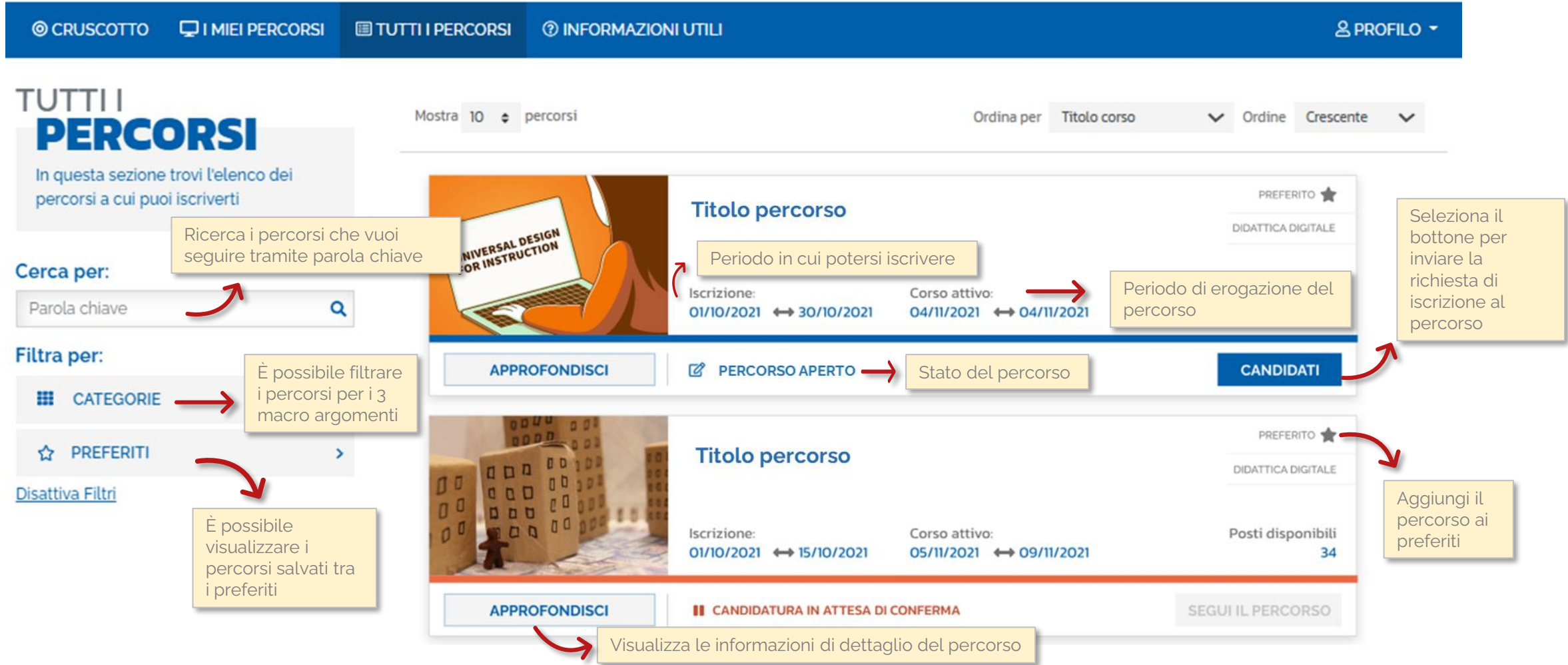

# <span id="page-14-0"></span>Informazioni utili

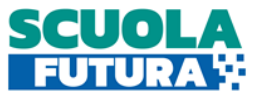

In questa sezione il Corsista può scaricare la documentazione di supporto alla navigazione della piattaforma.

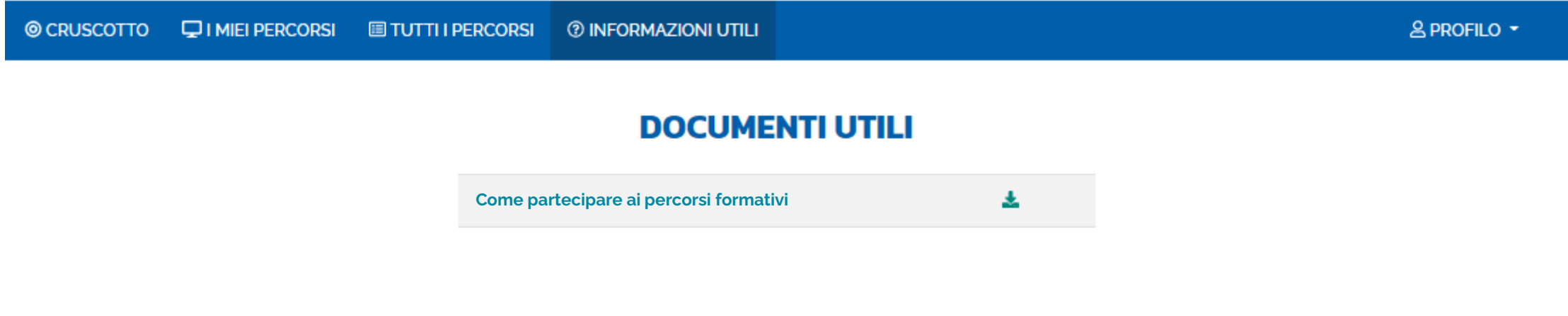

![](_page_14_Picture_4.jpeg)

![](_page_15_Picture_0.jpeg)

![](_page_15_Picture_1.jpeg)

![](_page_15_Picture_2.jpeg)

![](_page_15_Picture_3.jpeg)

![](_page_15_Picture_4.jpeg)